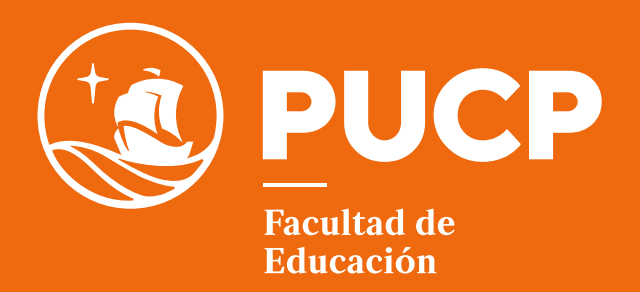

# PRESENTACIÓN DE TRABAJOS ACADÉMICOS

Pautas formales

*Mayo 2022*

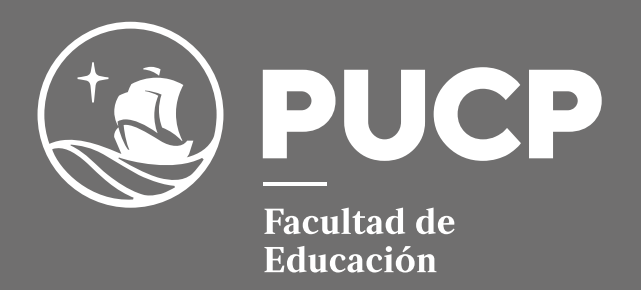

# PRESENTACIÓN DE TRABAJOS ACADÉMICOS

П

Pautas formales

*Mayo 2022*

#### Presentación de Trabajos Académicos

**Pautas formales** 

La siguiente obra ha sido publicada bajo las condiciones de la Licencia Creative Commons CC BY-NC-SA 4.0, la cual autoriza a terceros distribuir, mezclar, ajustar y construir a partir de la misma, con la excepción de fines comerciales, siempre que le sea reconocida la autoría de la creación original y que dichas creaciones se licencien bajo las mismas condiciones.

El material es de uso interno en la PUCP, solo para estudiantes de la Facultad de Educación.

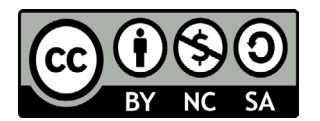

Pontificia Universidad Católica del Perú Facultad de Educación Av. Universitaria 1801. Lima 32. Perú http://facultad.pucp.edu.pe/educacion/

Coordinación y edición: Lileya Manrique Villavicencio y Diana Revilla Figueroa

Elaboración: Alonso Velasco Tapia Diseño y diagramación: Fabio Tapia Ojeda

Primera Edición Digital: mayo 2022 http://repositorio.pucp.edu.pe

ISBN: 978-612-48875-2-9 Hecho el Depósito Legal en la Biblioteca Nacional del Perú Nº2022-05015

# ÍNDICE

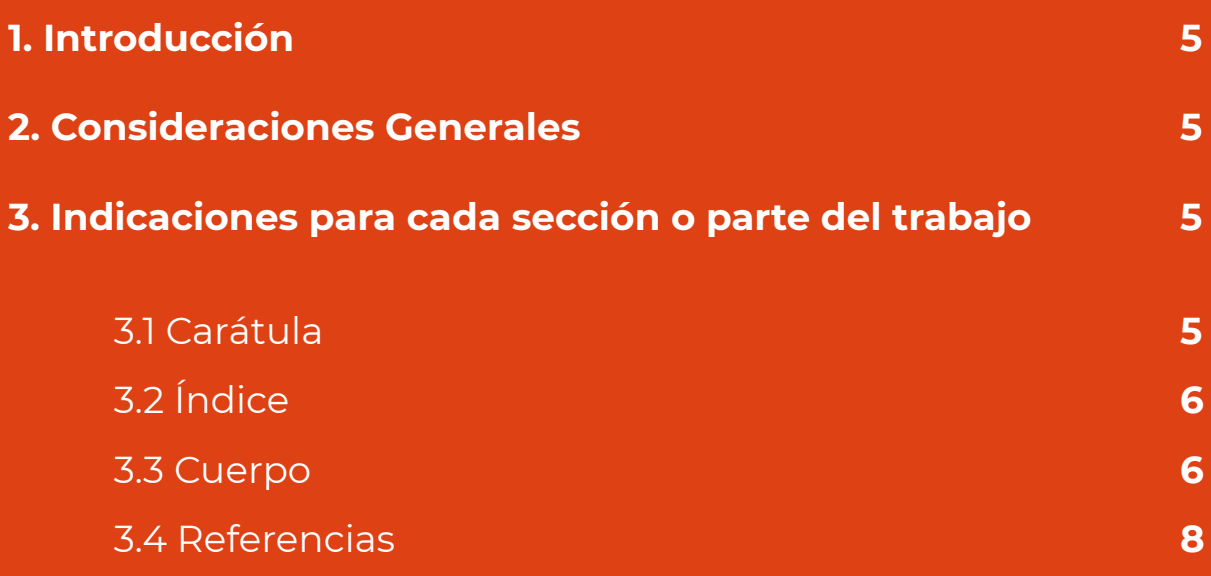

# 1. Introducción

El trabajo académico exige la responsabilidad del estudiante en el contenido y el respeto a la producción intelectual. Se solicita tener en cuenta los siguientes aspectos:

- El empleo de las normas APA (correspondientes a la séptima edición) paraelcitadodefuentesylaorganizacióndelasreferencias, referencias de citas cortas y largas en el cuerpo del trabajo, elaboración de tablas y figuras.
- · La colocación de las referencias al final del trabaio.

# 2. Consideraciones generales

A continuación, se presentan indicaciones formales específicas para cada apartado.

- Tamaño de papel: tamaño A4.
- Márgenes: el tamaño de los márgenes debe ser de 2.5 cm. a cada lado (superior, inferior, derecha e izquierda).
- Tipo de letra: arial, calibri o times new roman de tamaño 11.
- Interlineado: para la redacción normal del trabajo se emplea espacio y medio (1,5 líneas).
- Paginación: números arábigos para todo el trabajo. Debe contarse todas las páginas correlativamente desde la portada hasta el final.

# 3. Indicaciones para cada sección o parte del trabajo académico

# **3.1 Carátula**

La carátula del trabajo debe consignar:

- Nombre de la Universidad
- Nombre de la Facultad
- Logotipo institucional
- Nombre del curso
- Opcional: nombre del docente del curso
- Título y subtítulo completo del trabajo académico
- Apellidos y nombres completos del autor tal como se registra en DNI (En mayúscula y minúsculas)
- Código del estudiante (opcional)

### **Pautas para la carátula:**

• Colocar solo en letras mayúsculas y en negrita: el nombre de la Universidad, el nombre de la Facultad y el nombre del estudiante.

- Tipo de fuente: Arial. En el caso del nombre del estudiante es Georgia.
- Número de fuente: 12 p. En el caso de la carátula 16 p.
- Colocar solo los datos establecidos en la carátula.

A continuación puedes descargar el modelo de carátula:

Carátula para Trabajos Académicos

# **3.2 Índice**

Responde a las indicaciones brindadas en el curso. Presenta el contenido del trabajo correctamente organizado, ordenado y paginado.

### **3.3 Cuerpo**

El cuerpo desarrolla el contenido de la actividad académica solicitada. A continuación, algunas indicaciones para la presentación formal del cuerpo del trabajo:

#### **Notas a pie de página**

Las notas a pie de página se redactan en letra tamaño 10 puntos y a espacio simple, usando la opción de referencias en el word, garantizando que sean correlativas en la numeración.

Para las notas a pie de página se recomienda revisar el formato de APA 7ma edición en la página 16.

#### **Sobre los encabezados de las secciones, subtítulos o niveles de división**

Para los encabezados puede revisar el formato de APA 7ma edición en la página 27.

#### Sobre el uso de tablas y figuras

Las tablas se emplean con la finalidad de mostrar visualmente al lector un contenido que requiere de una organización gráfica para ser mejor comprendido. Puede revisar la información sobre tablas en el formato de APA 7ma edición en la página 17.

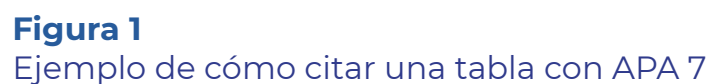

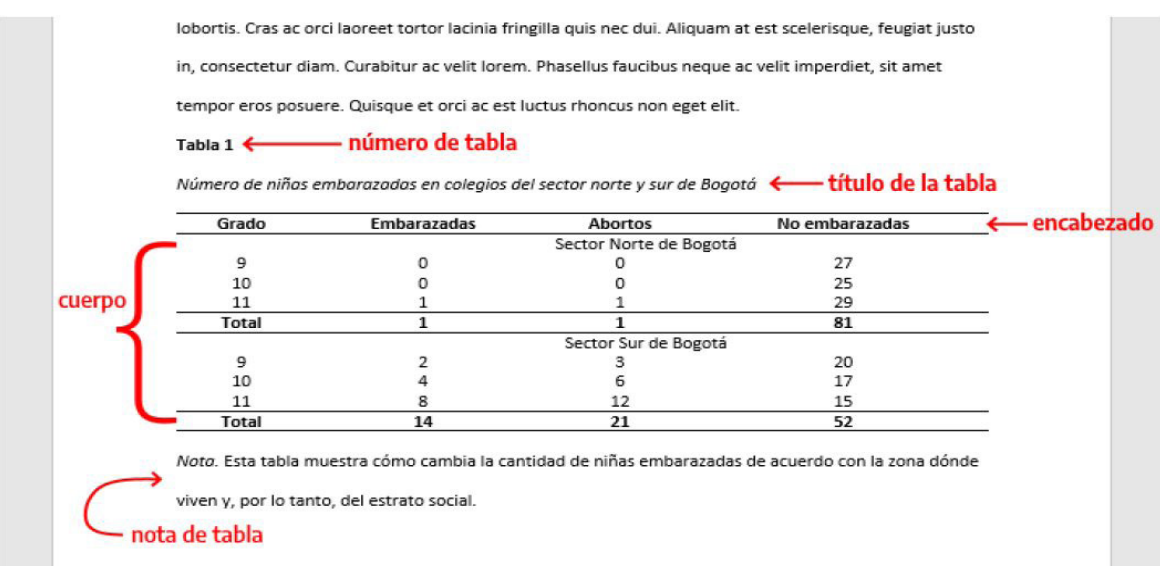

*Nota.* Tomado de American Psychological Association (2021, p. 19).

Se denomina figura a cualquier tipo de representaciones gráfica o visual de las ideas contenidas en el trabajo de investigación. Para ver el modelo de figuras ingrese al formato de APA 7ma edición en la página 20.

#### **Figura 2**

*0ǯƵǿȯǶȌƮƵƧȍǿȌƧǞɈƊȲɐȁƊ˸ǐɐȲƊƧȌȁ§ע*

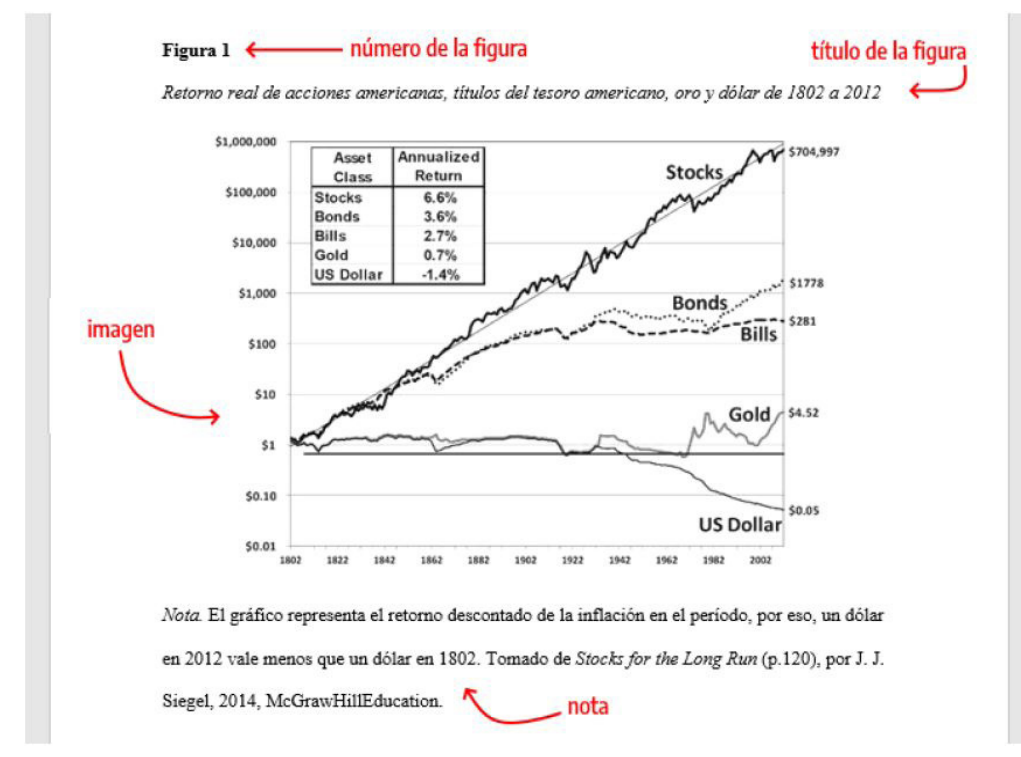

*Nota. Tomado de American Psychological Association (2021, p. 21)* 

#### **Sobre las citas**

Las citas cortas, es decir, menos de 40 palabras, se insertan en el mismo ȯƋȲȲƊǏȌȱɐƵȺƵƮƵȺƊȲȲȌǶǶƊƵȁƵǶƧɐƵȲȯȌƮƵǶɈȲƊƦƊǯȌخmƊƧǞɈƊȺƵƵȺƧȲǞƦƵƧȌȁ interlineado simple (1 línea) y con letra Arial de 11 puntos.

Para mayor orientación sobre el aspecto formal del uso de citas puede revisar el formato de APA 7ma edición en la página 34.

#### **Líneas viudas y huérfanas**

Una línea viuda aparece al principio de la página siguiente, por lo que se muestra aislada del párrafo al que pertenece. En cambio, una línea huérfana es la primera línea de un párrafo que aparece al final de la página, cuyo párrafo continúa en la siguiente. Se debe verificar que no haya páginas en blanco dentro del documento.

#### **3.4 Referencias**

#### Sobre las referencias bibliográficas

En esta parte se citan las fuentes usadas en el desarrollo del trabajo. Se organizan a espacio simple, sin uso de números y viñetas. El interlineado es de espacio simple. Para su organización se recomienda revisar el formato de APA 7ma edición en las páginas 15 y 46.

#### **Figura 3** *0ǯƵǿȯǶȌƮƵƧȍǿȌƮƊȲǏȌȲǿƊɈȌƊǶƊȺȲƵǏƵȲƵȁƧǞƊȺƧȌȁ§ע*

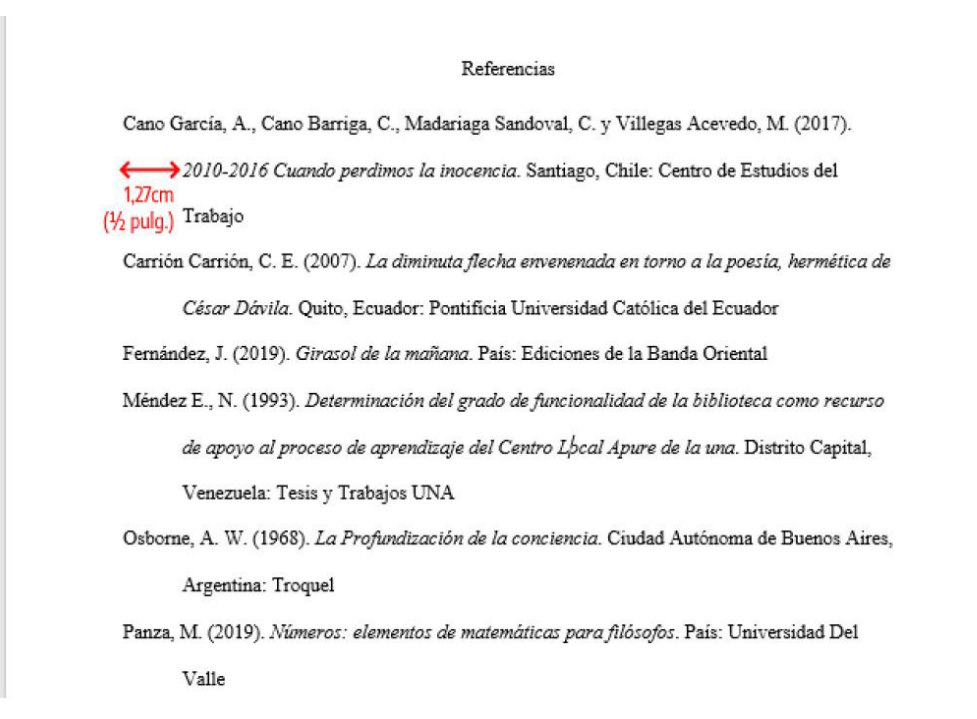

*Nota.* Tomado de American Psychological Association (2021, p. 46)

## **Recuerda**

**Plagio:** Ante situaciones de plagio, la nota es 0 sin posibilidad de trabajo alternativo y es considerado una falta grave según el reglamento disciplinario aplicable a los alumnos y las alumnas de la PUCP.

# **Art. 13°.- Faltas graves**

Constituyen faltas graves las siguientes conductas:

**Inciso 2:** Copiar el trabajo o informe realizado por otro alumno o alumna para presentarlo como propio o cometer plagio o cualquier acto análogo, salvo los casos de copia previstas en el enciso 2 del artículo precedente.

Al respecto los participantes deben considerar lo señalado por la PUCP en el siquiente texto: "Por qué y cómo debemos combatir el plagio" en: http:// www.pucp.edu.pe/documento/pucp/plagio.pdf

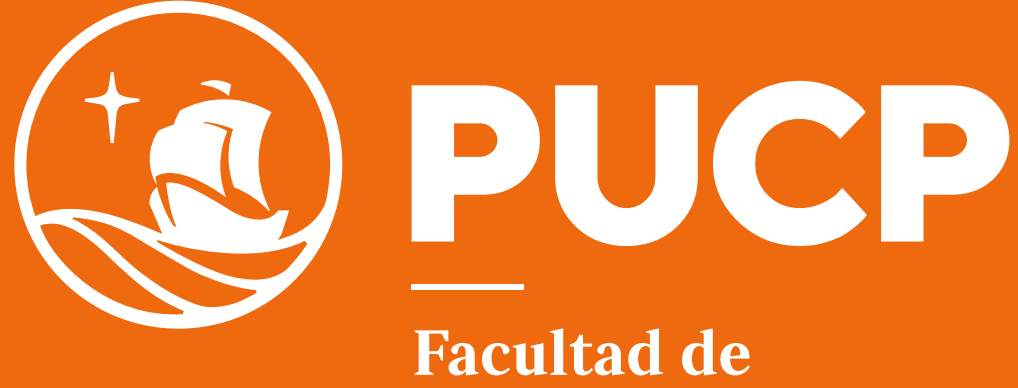

Educación

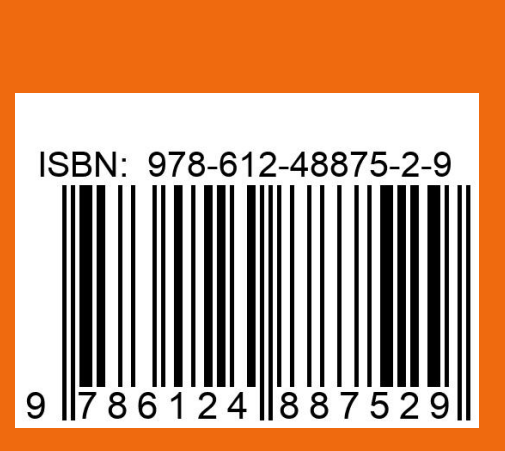